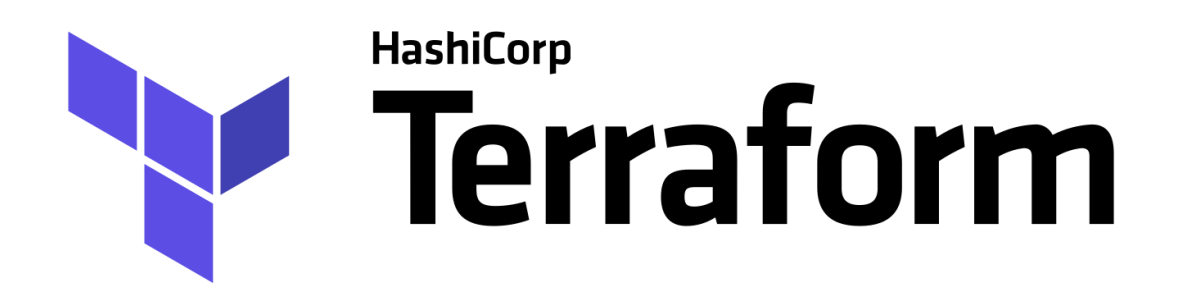

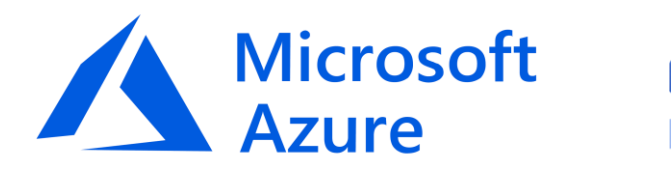

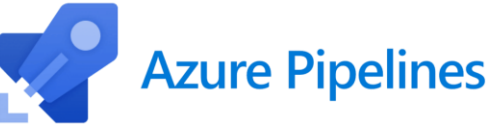

Implementación de Terraform en Azure mediante "Azure DevOps Pipelines"

ADMINISTRACIÓN DE SISTEMAS INFORMÁTICOS EN RED

IES GONZALO NAZARENO

# **Contenido**

- Introducción
- ¿Qué es Terraform?
- Principales ventajas de Terraform
- Sintaxis básica de Terraform
- ¿Qué es Microsoft Azure?
- Ventajas y desventajas de Azure
- ¿Qué es Azure DevOps?
- Servicios y herramientas de Azure Devops

#Content

• Demo

## Introducción

En esta presentación, exploraremos la implementación de infraestructura en Azure utilizando **Terraform** y **Azure DevOps**.

Veremos cómo automatizamos y optimizamos el proceso de creación y gestión de recursos en la nube.

# ¿Qué es Terraform?

**Terraform** es una herramienta de código abierto que permite crear y gestionar una infraestructura como código para la creación y gestión automatizada de recursos en la nube.

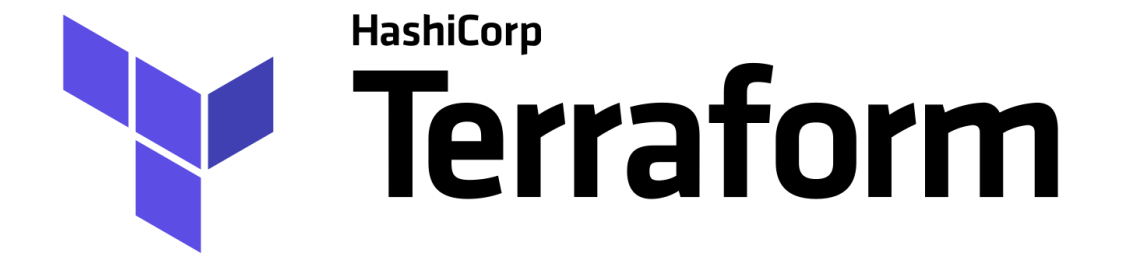

### Principales ventajas de Terraform

Infraestructura como Código. Multiplataforma y proveedor agnóstico.

**Automatización** y orquestación.

Planificación y seguridad.

Escalabilidad y mantenibilidad.

Gestión del estado de la infraestructura.

### Sintaxis básica de Terraform

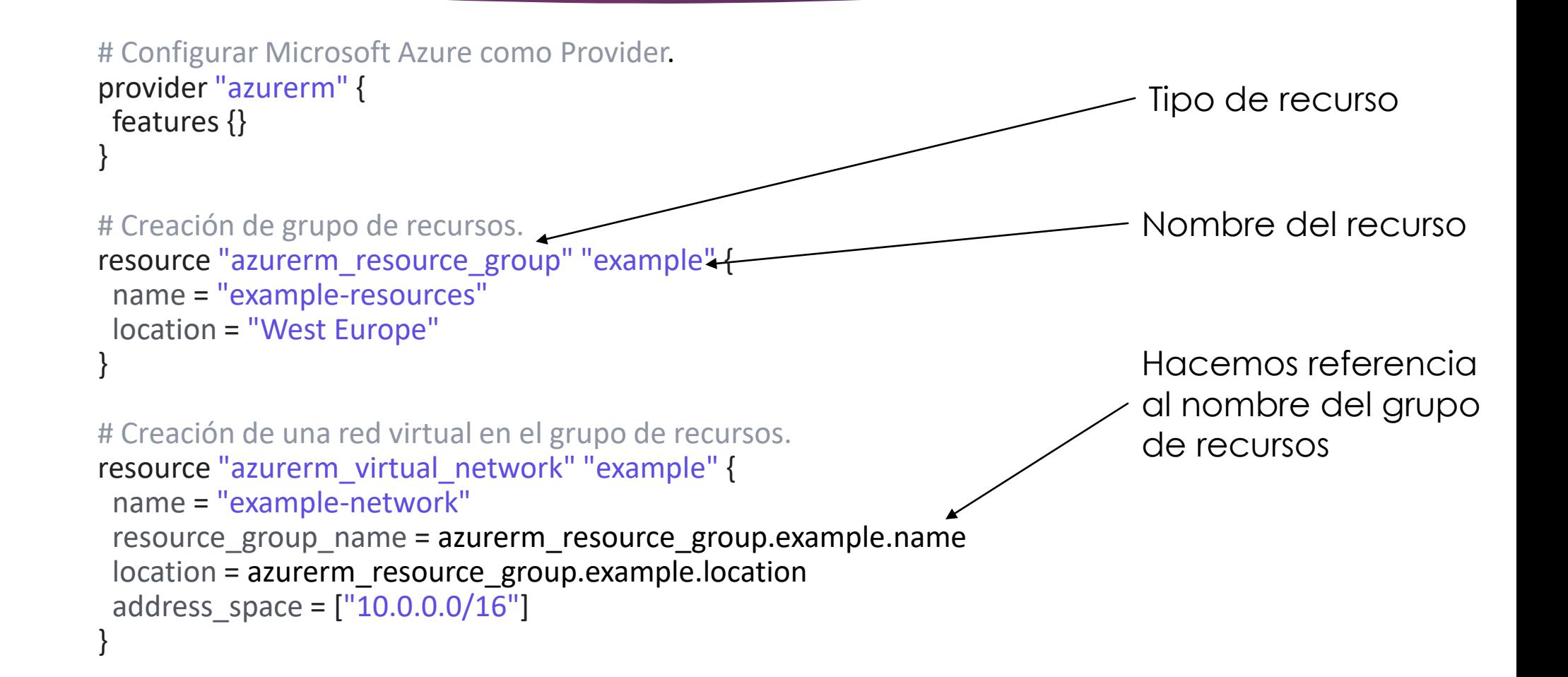

### ¿Qué es Microsoft Azure?

**Microsoft Azure** es una plataforma de servicios en la nube ofrecida por Microsoft. Proporciona una amplia gama de servicios y soluciones para ayudar a las organizaciones a construir, implementar y administrar aplicaciones y servicios de forma segura y escalable (almacenamiento, cómputo, redes, bases de datos, inteligencia artificial, etc).

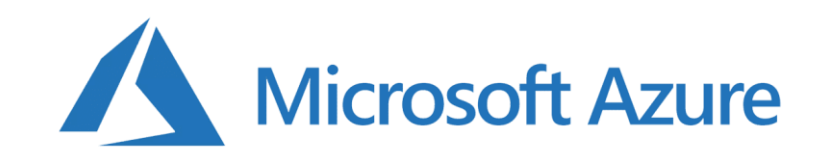

# Ventajas de Azure

- **Bajo demanda**. Activamos y desactivamos recursos según necesitemos.
- **Escalable**. No estamos atados a una infraestructura física, podemos dar de alta o de baja equipos de forma inmediata.
- **Sin mantenimiento** del hardware.
- Posibilidad de tener una **infraestructura mundial**.
- Fácil acceso a **gran cantidad de software**.
- Con **asistencia técnica**.

## Desventajas de Azure

- Interfaz compleja.
- Requiere de aprendizaje de la plataforma.
- Opciones poco claras.
- Es necesario una supervisión de los costes.
- Necesita de aplicaciones instaladas en local.

# ¿Qué es Azure DevOps?

**Azure DevOps** es una plataforma integral de colaboración y entrega continua (**CI/CD**) ofrecida por Microsoft. Proporciona un conjunto de herramientas y servicios para el desarrollo de software, la gestión de proyectos y la implementación de aplicaciones en la nube.

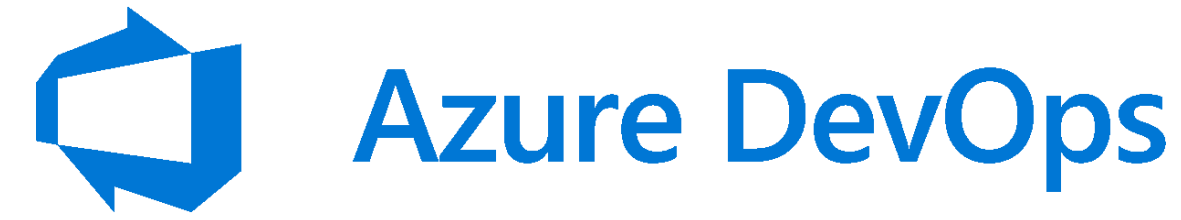

# Servicios y herramientas de Azure Devops

- **Paneles:** Widgets personalizados.
- **Wiki:** Dedicada para el Proyecto.
- **Boards:** Asignar tareas a usuarios de la organización.
- **Repos:** Sistemas de control de código fuente o de control de versiones.
- **Pipelines:** Automatización de procesos.
- **Test Plans:** Creación y administración de pruebas manuales, exploratorias y continuas.
- **Artefacts:** Administrar paquetes publicados.

[Más información](https://learn.microsoft.com/es-es/azure/devops/user-guide/services?view=azure-devops)

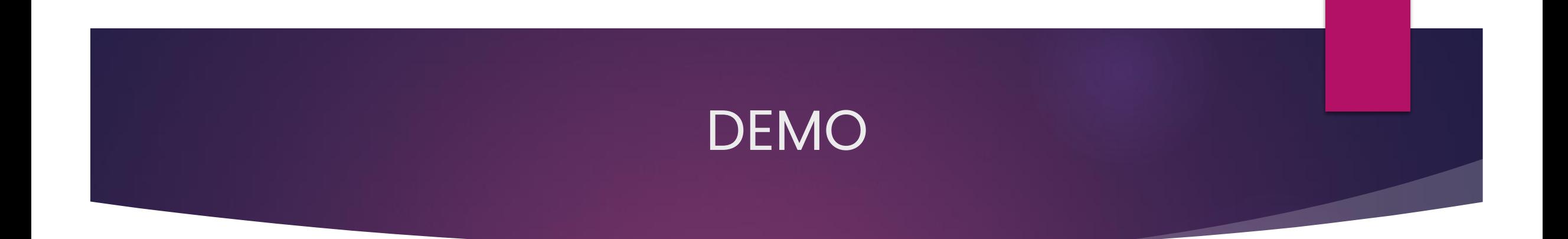

# **O** Azure L'OevOps Demo: Set up Azure DevOps **CI/CD Pipelines**